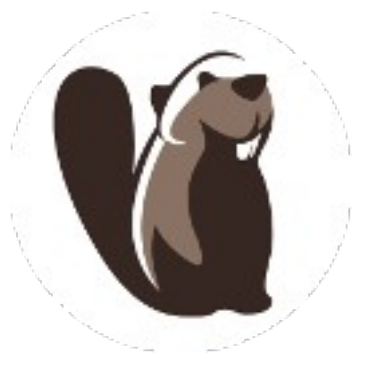

## dbeaver

- Free SQL GUI
- https://dbeaver.io
- https://github.com/dbeaver/dbeaver
- Based on Eclipse
	- standalone or Eclipse plugin

## SSH tunnel to DB machine

- Works from on or off campus!
- Do the following in a terminal window.

ssh -L 3306:64.59.233.245:3306 PUNETID@zeus.cs.pacificu.edu

- Other options:
	- -N Do not execute a remote command.
	- -f Go to background
	- -L Use local client. Must be last
- Works on Linux, MacOS, Windows 10

## ssh tunnel

**ssh -L 3306:64.59.233.245:3306 chadd@zeus.cs.pacificu.edu**

localhost target machine (database behind a firewall) gateway/bridge

http://www.revsys.com/writings/quicktips/ssh-tunnel.html

## dbeaver SQL editor: connect

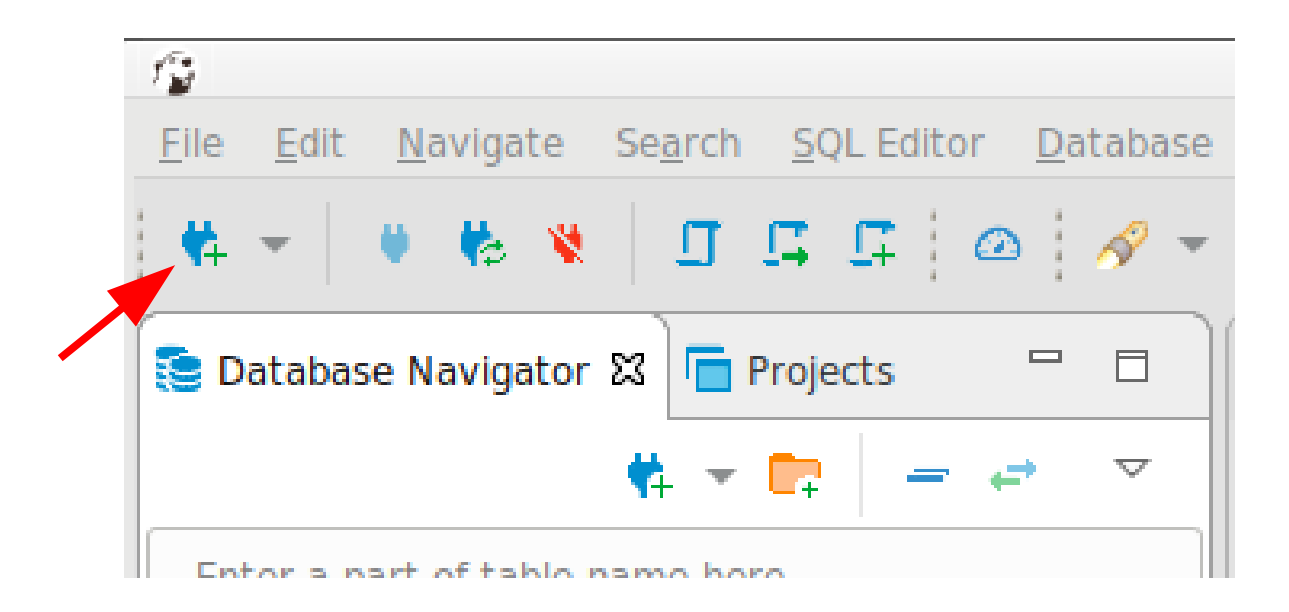

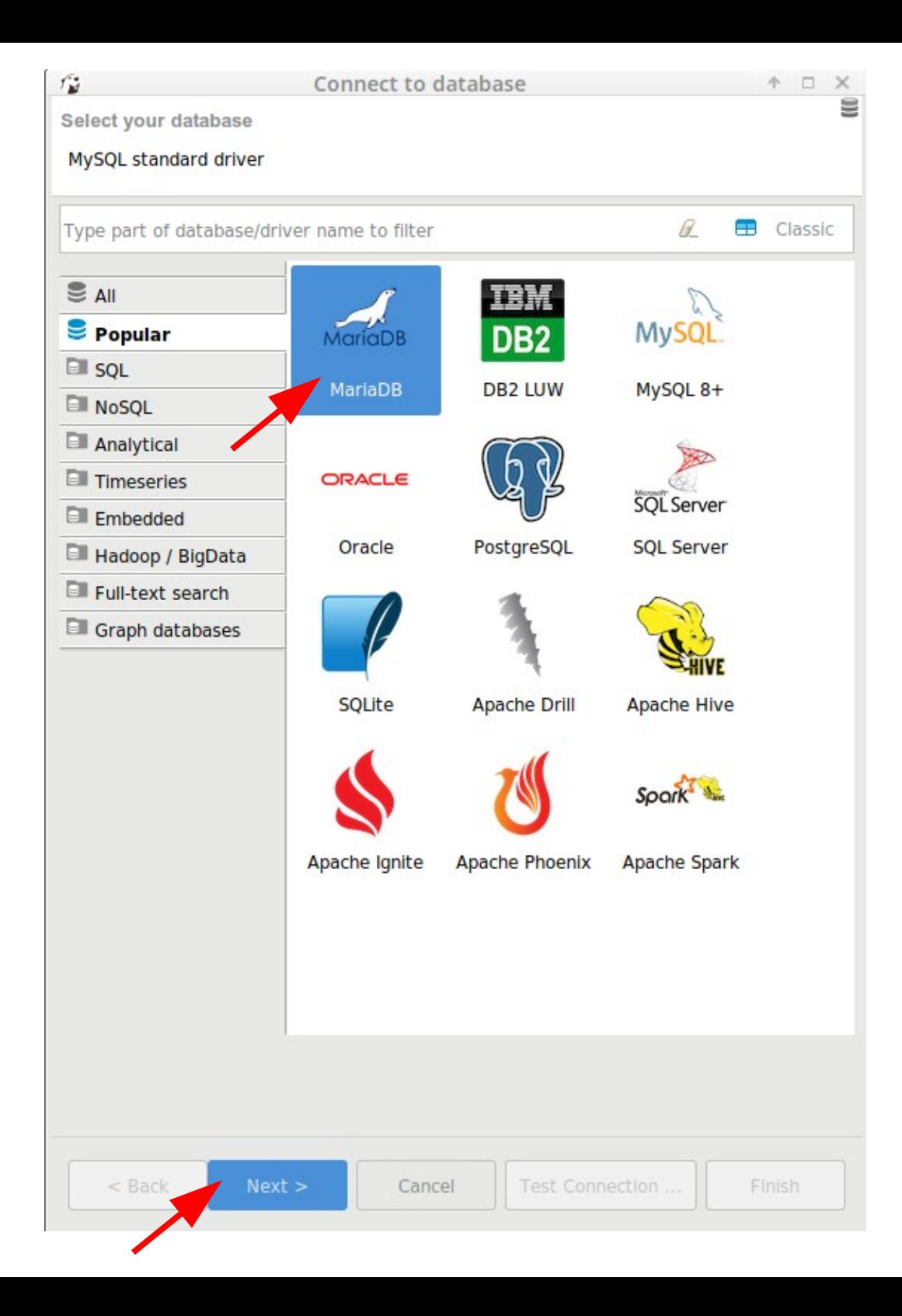

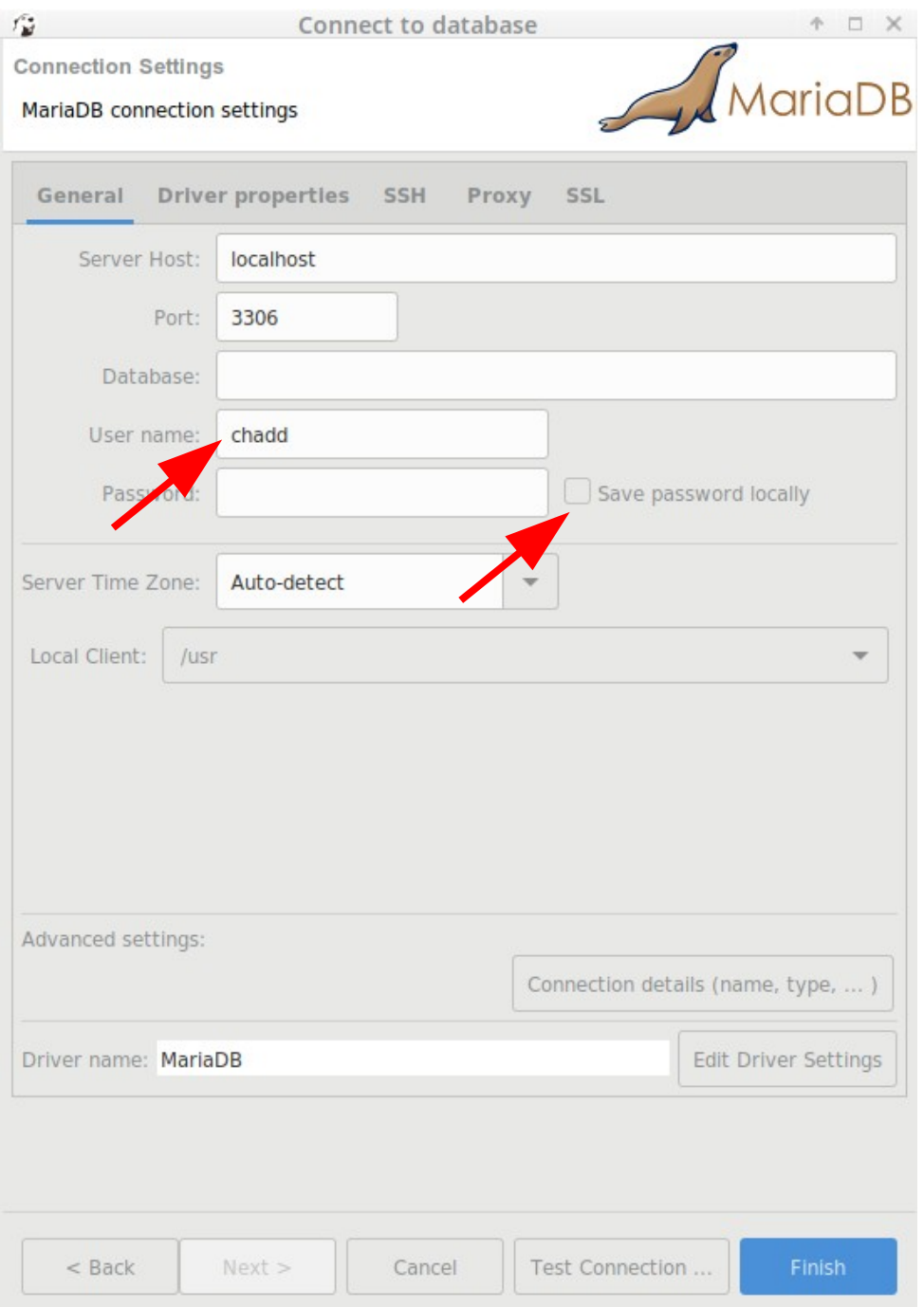

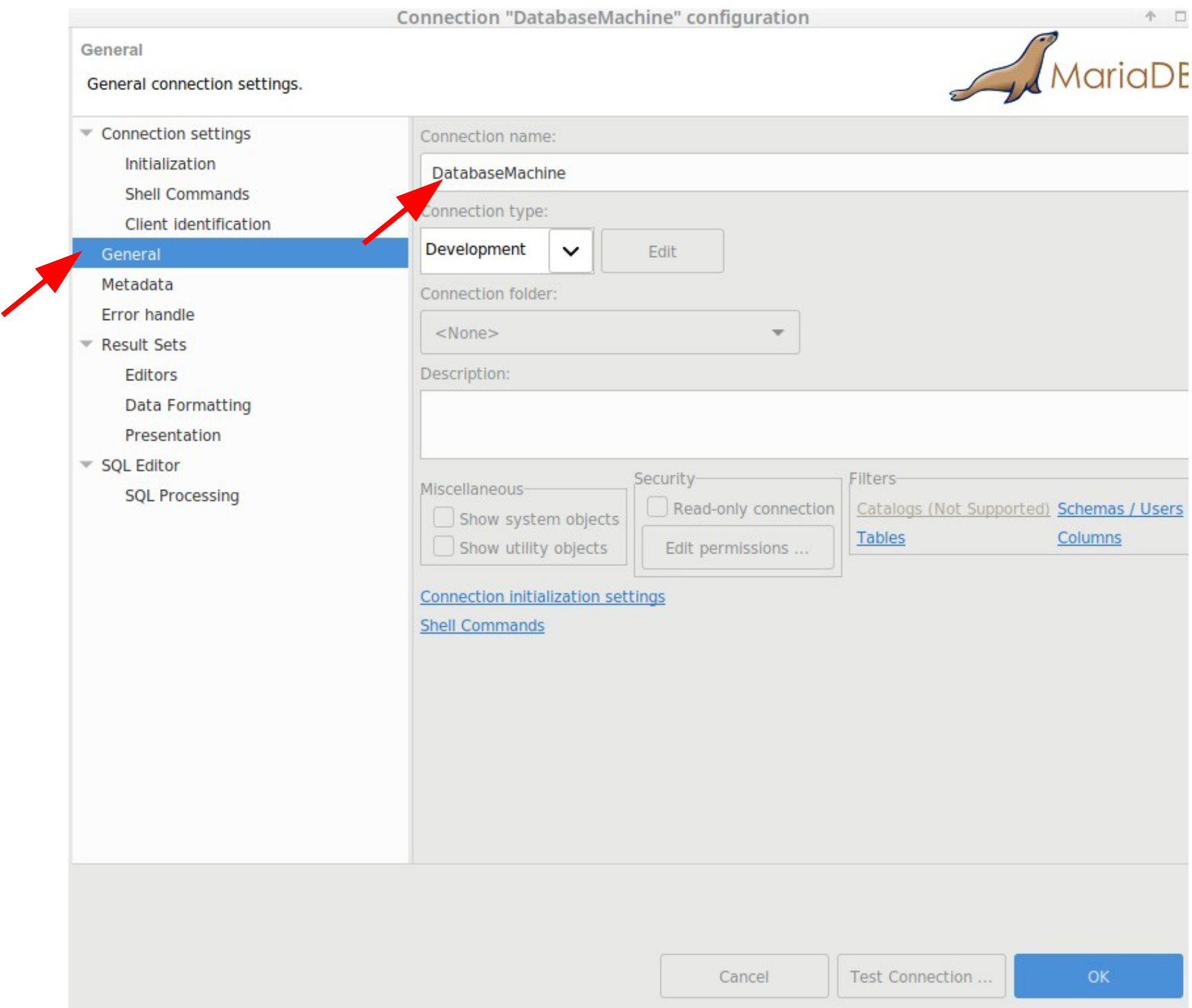

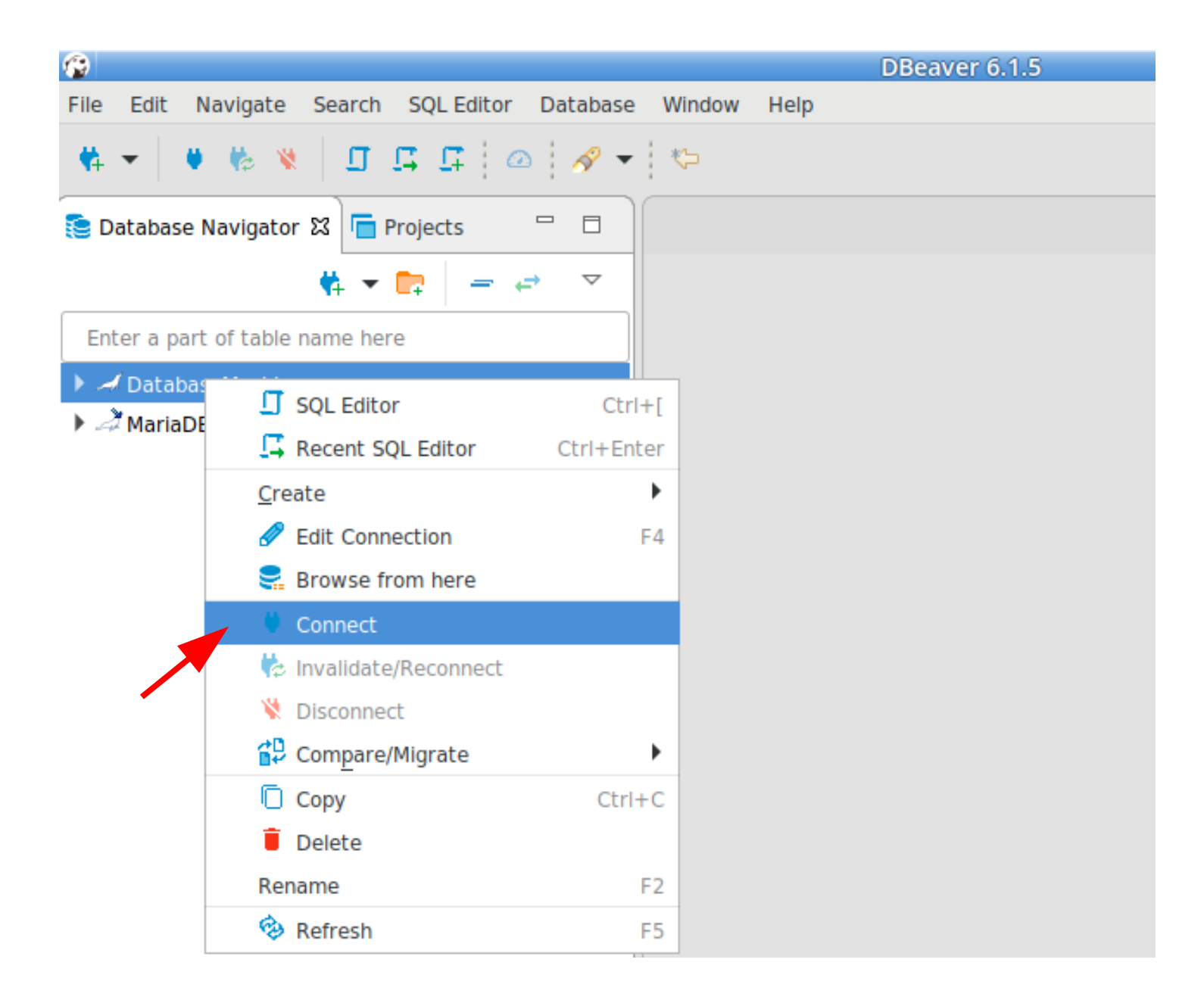

Give you database password!

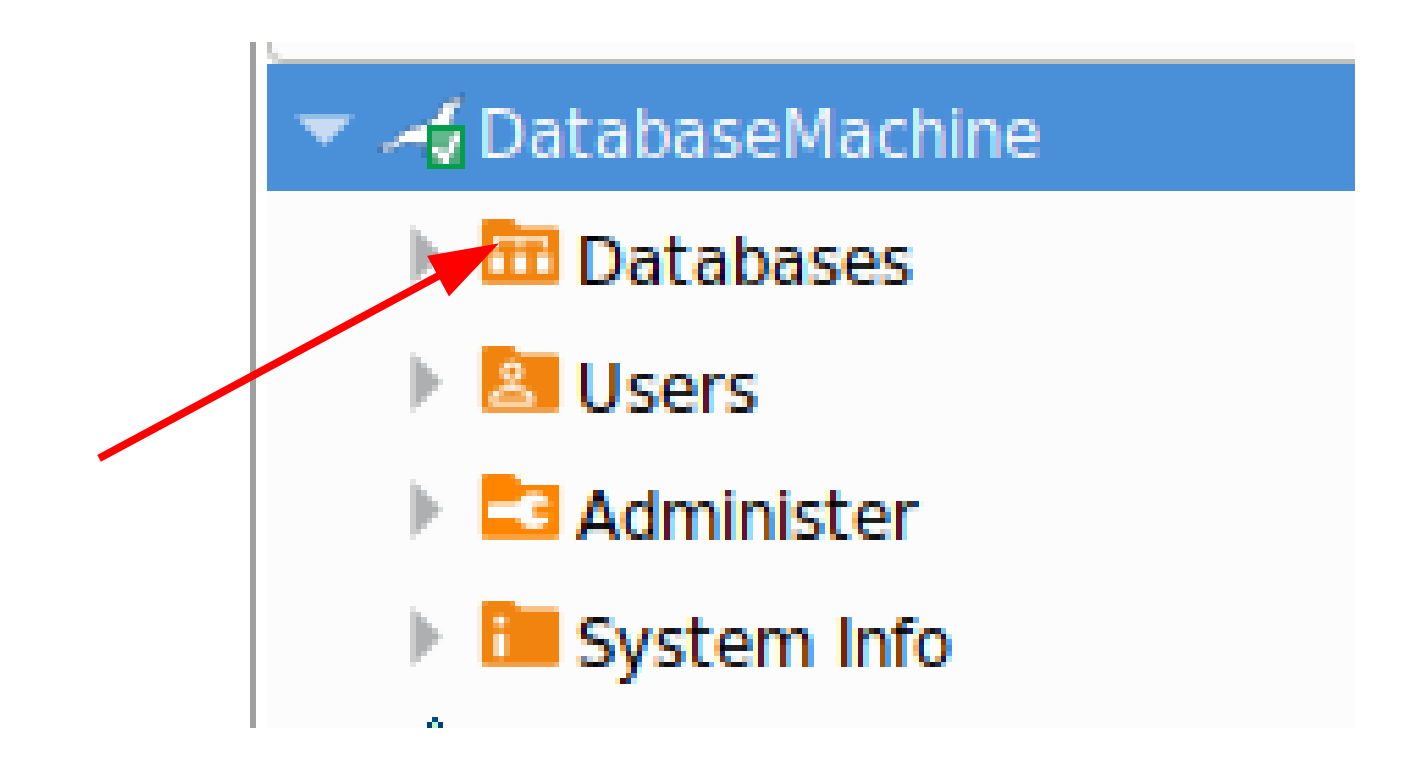

Sql Editor

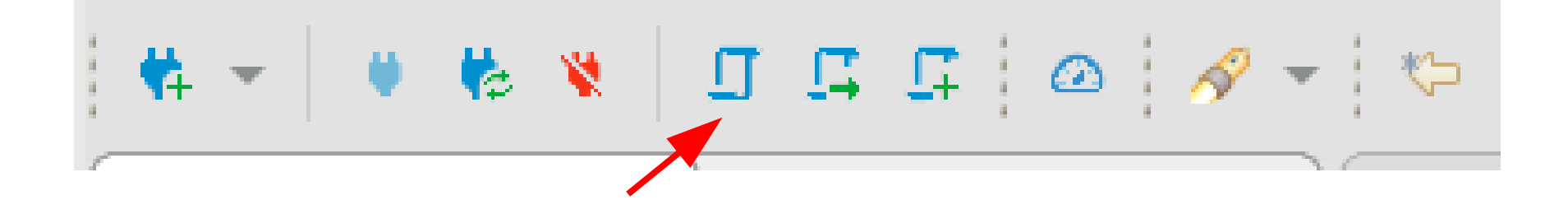

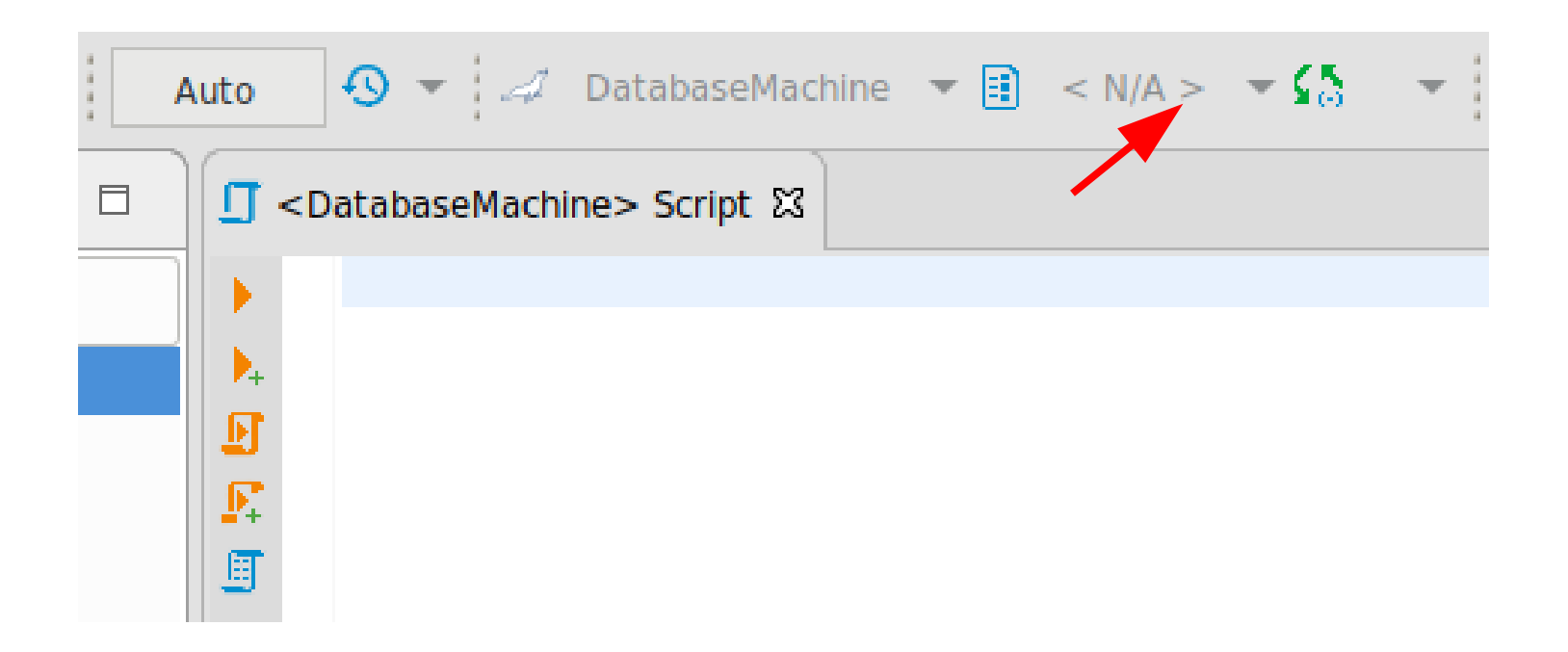

Choose the database.

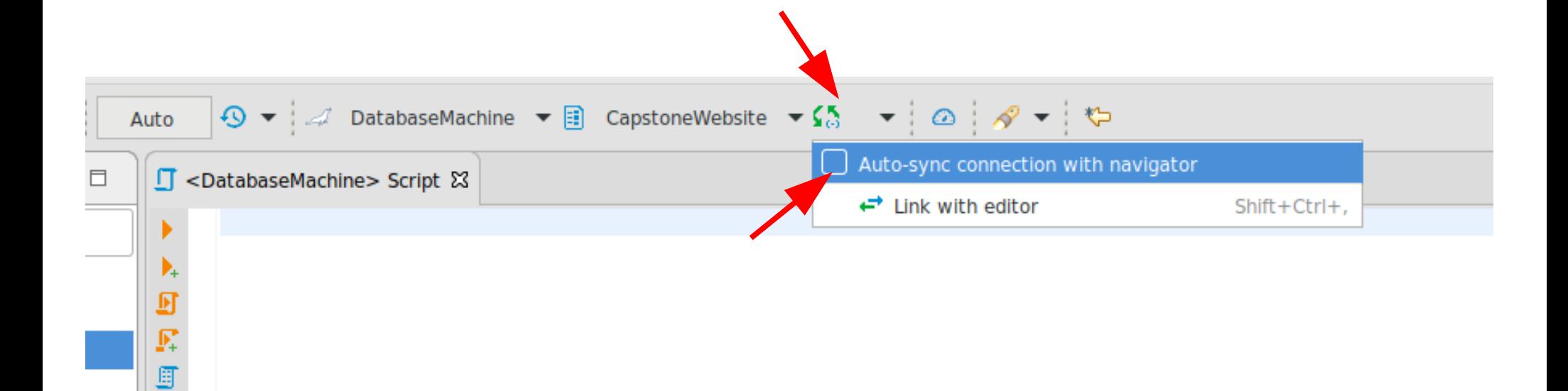

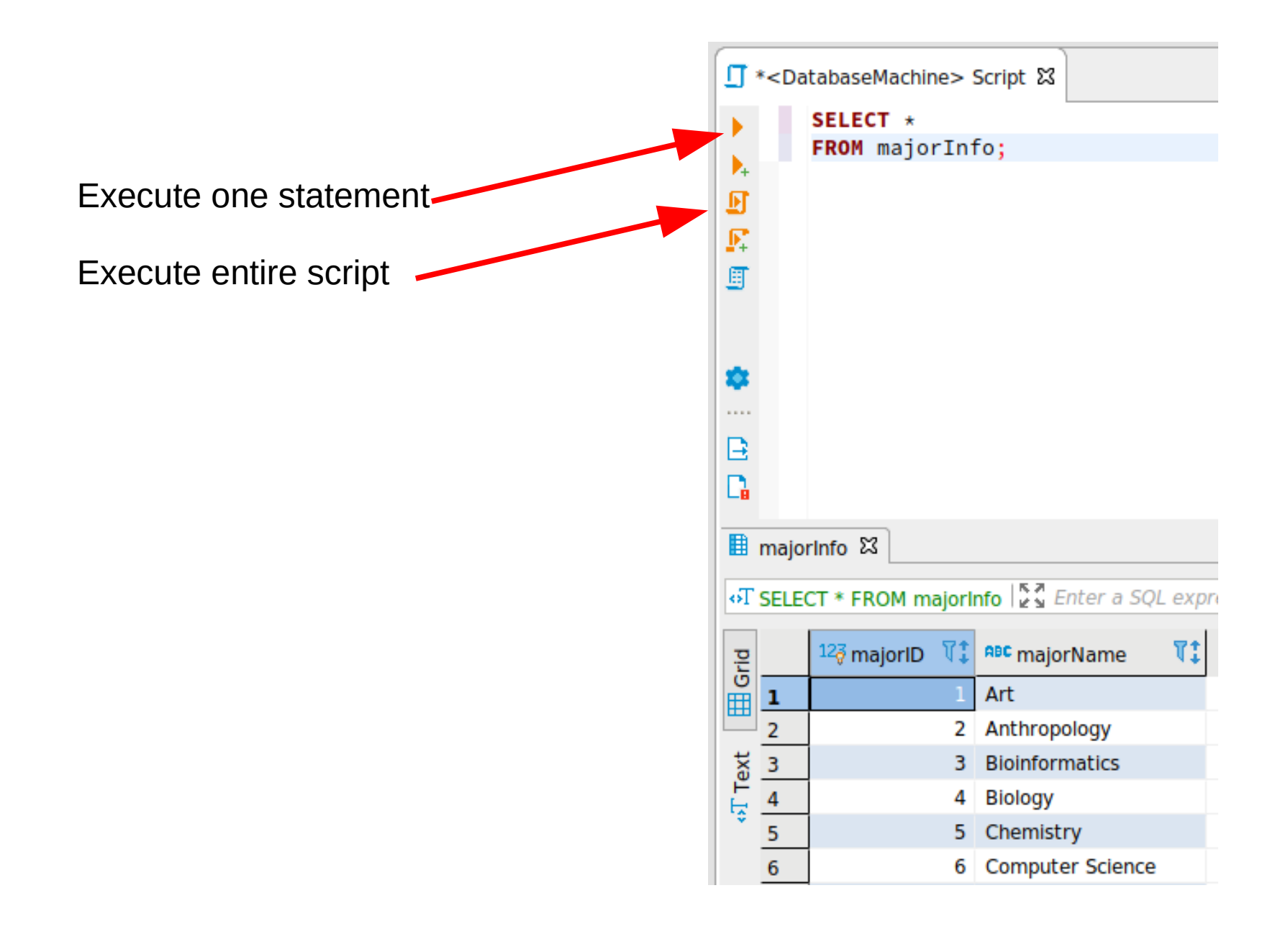